# JUN 2021 **NEWS**

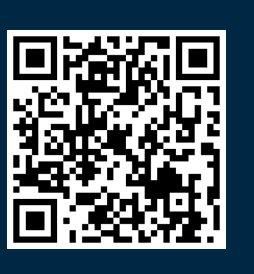

## **OBrokerSystems**

### Strategic Program Trading – Sit back and let your strategy work for you

eBroker strives to provide AI tools to empower you to do program trading to maximize your profits and minimize your exposure. Try out our powerful Strategic Trading tool which allows you to set One activate Other (OAO) orders or One Cancels Other (OCO) orders or a combination of both according to the strategy you have in mind.

### Zoom into our Strategic Trading Order Ticket

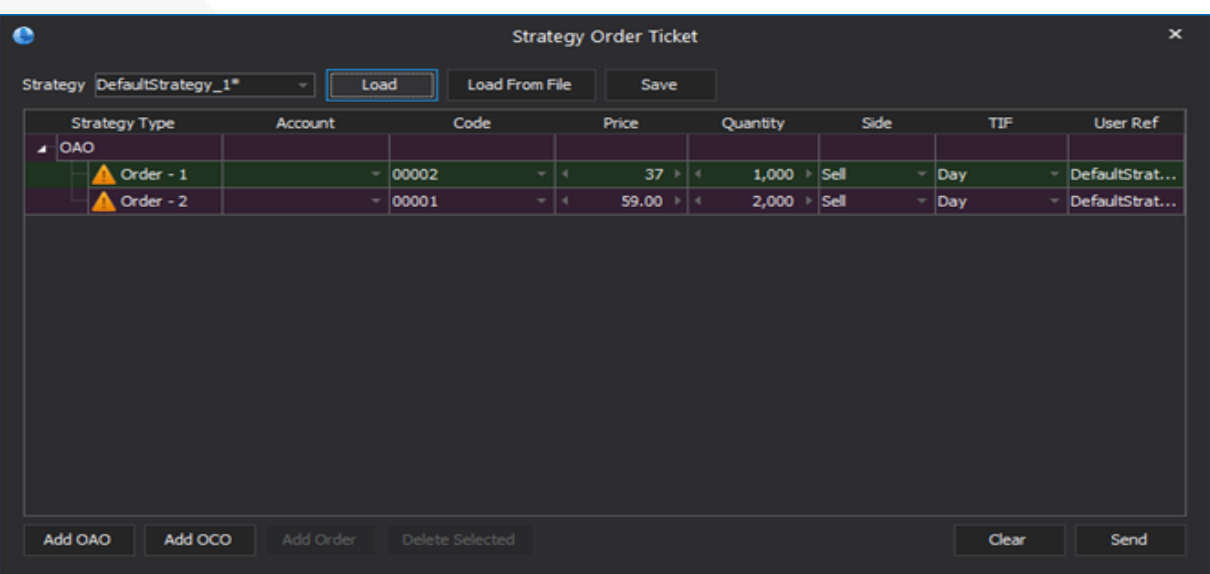

### What is Strategic Trading?

Strategic Trading comprises of single OAO strategy, single OCO strategy or a combination of both. The preset orders will be sent out to market automatically once the preset criteria has been reached.

OAO - One Active the Others: if one order is executed, then the other order(s) will be automatically sent out to market.

OCO - One Cancel the Others: if one order is executed, then the other order(s) will be automatically canceled.

For more information, please send email to marketing@ebrokernet.com

h�p://www.ebrokersystems.com

# JUN 2021 **NEWS**

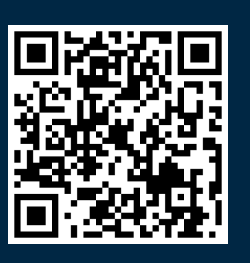

## **OBrokerSystems**

### Trading Tips

An OCO order often combines a stop order with a limit order on an automated trading platform. When either the stop or limit price is reached and the order executed, the other order automatically gets canceled. Experienced traders use OCO orders to mitigate risk and to enter the market. OCO orders are generally used by traders for volatile products that trade in a wide price range.

For example, suppose an investor longed a mini HSI contract @29000 and saw a target of 29100. For risk mitigation, he did not want to lose more than 100 points. The investor could, therefore, place an OCO order, which would consist of a stop-loss order @ 28900, and a simultaneous short limit order @ 29100, whichever occurs first.

For more advanced strategies, one can set a pair orders for different related products with price correlation.

#### An example on an OAO order:

Suppose the investor sets the OAO primary order is to buy a stock @\$100, and attached to it is a secondary order to sell the stock @\$110. When the primary order is executed, the secondary order is automatically sent out to market with the aim to capture the \$10 profit.

For more advanced strategies, one can set OAO and OCO combined orders say, the primary OAO order is a limit order to buy one product symbol attached to it are two OCO orders: 1) a limit order to sell this symbol @ higher price 2) a stop loss sell order to limit the loss exposure. When the primary order is filled, the two additional OCO orders are sent to market - one that makes a profit if the price goes up and another that sets a stop loss if the price goes down.

#### Change of Office Address

We shall be moving to Suites 1410-11, 14th Floor, North Tower, World Finance Centre, 19 Canton Road, Tsim Sha Tsui, Kowloon on 28th June 2021.

Please note that all our phone and email contacts remained unchanged:

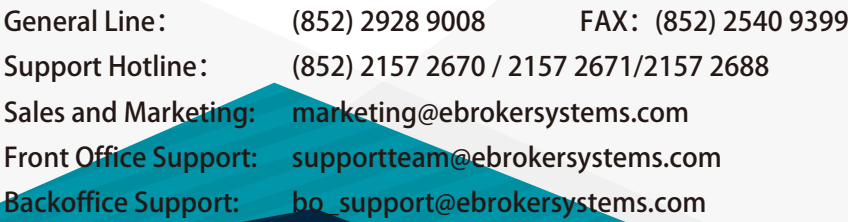

For more information, please send email to marketing@ebrokernet.com

http://www.ebrokersystems.com